# **pyfpm Documentation**

*Release 0.1.3-dev*

**Martin Blech**

August 04, 2012

# **CONTENTS**

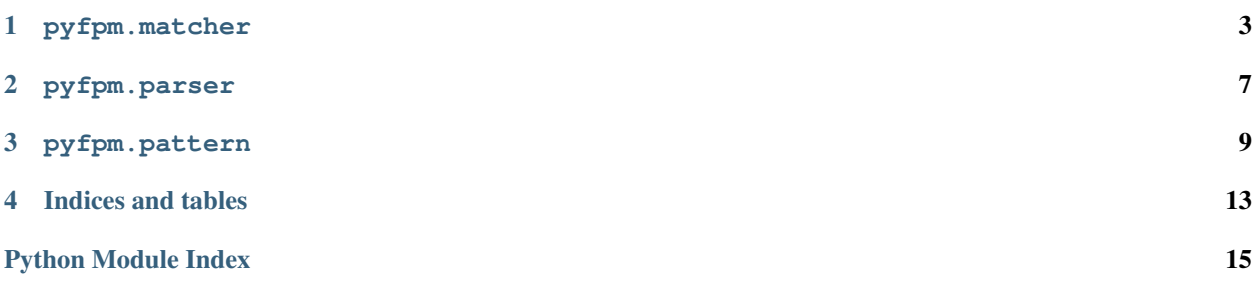

The name pyfpm stands for PYthon Functional Pattern Matching. It's an attempt to bring Scala-like functional pattern matching to Python with a similar syntax.

## **ONE**

# **PYFPM.MATCHER**

<span id="page-6-0"></span>Matchers are the main user-facing API for *pyfpm*.

This module lets you unpack objects:

```
>>> unpacker = Unpacker()
>>> unpacker('head :: tail') << (1, 2, 3)
>>> unpacker.head
1
>>> unpacker.tail
(2, 3)
```
or function parameters:

```
>>> @match_args('[x:str, [y:int, z:int]]')
... def match(x, y, z):
... return (x, y, z)
>>> match('abc', (1, 2))
('abc', 1, 2)
```
You can also create simple matchers with lambda expressions:

```
>>> what_is_it = Matcher([
... ('_:int', lambda: 'an int'),
... ('_:str', lambda: 'a string'),
... ('x', lambda x: 'something else: %s' % x),
... ])
>>> what_is_it(10)
'an int'
>>> what_is_it('abc')
'a string'
>>> what_is_it({})
'something else: {}'
```
or more complex ones using a decorator:

```
>>> parse_options = Matcher()
>>> @parse_options.handler("['-h'|'--help', None]")
... def help():
... return 'help'
>>> @parse_options.handler("['-o'|'--optim', level:int] if 1<=level<=5")
... def set_optimization(level):
... return 'optimization level set to \frac{2}{3}d' % level
>>> @parse_options.handler("['-o'|'--optim', bad_level]")
```

```
... def bad_optimization(bad_level):
... return 'bad optimization level: %s' % bad_level
>>> @parse_options.handler('x')
... def unknown_options(x):
... return 'unknown options: s s' % repr(x)
>>> parse_options(('-h', None))
'help'
>>> parse_options(('--help', None))
'help'
>>> parse_options(('-o', 3))
'optimization level set to 3'
>>> parse_options(('-o', 0))
'bad optimization level: 0'
>>> parse_options(('-v', 'x'))
"unknown options: ('-v', 'x')"
```

```
class pyfpm.matcher.Matcher(bindings=[ ], context=None)
```
Maps patterns to handler functions.

#### **Parameters**

- bindings (*iterable*) an optional list of pattern-handler pairs. String patterns are automatically parsed.
- context (*dict*) an optional context for the Parser. If absent, it uses the caller's *globals()*

#### **handler**(*pattern*)

Decorator for registering handlers. It's an alternate syntax with the same effect as  $\text{register}()$ :

```
>>> m = Matcher()
>>> @m.handler('x:int')
... def int_(x):
... return 'an int: %d' % x
>>> @m.handler('_')
... def any():
... return 'any'
>>> m(1)
'an int: 1'
>>> m(None)
'any'
```
#### **match**(*obj*, *\*args*)

Match the given object against the registerd patterns until the first match. The corresponding handler gets called with *args* as positional arguments and the match context as keyword arguments.

#### Parameters

- **obj** the object to match the patterns with
- args the extra positional arguments that the handler function will get called with

Raises NoMatch – if none of the patterns can match de object

Example:

```
>>> m = Matcher([
... ('head :: tail', lambda extra, head, tail: (extra, head, tail)),
... ('x', lambda extra, x: (extra, 'got something! %s' % x)),
... ])
>>> m.match('hello', 'yo!')
('yo!', 'got something! hello')
```
**>>>** m.match((1, 2, 3), 'numbers') ('numbers', 1, (2, 3))

<span id="page-8-0"></span>**register**(*pattern*, *handler*)

Register a new pattern-handler pair. If the pattern is a string, it will be parsed automatically.

Parameters

- **pattern** Pattern or str the pattern
- handler callable the handler function for the pattern

pyfpm.matcher.**match\_args**(*pattern*, *context=None*) Decorator for matching a function's arglist.

#### **Parameters**

- **pattern** Pattern or str the pattern
- context dict an optional context for the pattern parser. If absent, it defaults to the caller's *globals()*.

Usage:

```
>>> @match_args('head::tail')
... def do_something(head, tail):
... return (head, tail)
>>> do_something(1, 2, 3, 4)
(1, (2, 3, 4))
```
class pyfpm.matcher.**Unpacker**

Inline object unpacker. Usage:

```
>>> unpacker = Unpacker()
>>> unpacker('[x, [y, z]]') << (1, (2, 3))
>>> unpacker.x
1
>>> unpacker.y
\mathcal{L}>>> unpacker.z
3
```
exception pyfpm.matcher.**NoMatch**

Thrown by matchers when no registered pattern could match the given object.

**TWO**

# **PYFPM.PARSER**

<span id="page-10-0"></span>Scala-like pattern syntax parser.

pyfpm.parser.**Parser**(*context=None*) Create a parser.

Parameters context (*dict*) – optional context, defaults to the caller's *globals()*

Warning: creating a parser is expensive!

Usage and syntax examples:

**>>>** parser = Parser()

match anything anonymously:

**>>>** parser('\_') << 'whatever' Match({})

match anything and bind to a name:

**>>>** parser('x') << 1 Match({'x': 1})

match instances of a specific type:

```
>>> parser('_:str') << 1
>>> parser('_:int') << 1
Match({})
>>> parser('x:str') << 'abc'
Match({'x': 'abc'})
```
match int, float, str and bool constants:

```
>>> parser('1') << 1
Match({})
>>> parser('1.618') << 1.618
Match({})
>>> parser('"abc"') << 'abc'
Match({})
>>> parser('True') << True
Match({})
```
match lists:

```
>>> parser('[]') << ()
Match({})
>>> parser('[x:int]') << [1]
Match({'x': 1})
>>> parser('[a, b, _]') << [1, 2, 3]
Match({'a': 1, 'b': 2})
```
#### split head vs. tail:

**>>>** parser('a::b') << (1, 2, 3) Match({'a': 1, 'b': (2, 3)}) **>>>** parser('a::b::c') << (0, 1, 2, 3, 4) Match({'a': 0, 'c': (2, 3, 4), 'b': 1})

match named tuples (as if they were Scala case classes)

```
>>> try:
... from collections import namedtuple
... Case3 = namedtuple('Case3', 'a b c')
... parser = Parser() # Case3 has to be in the context
... parser('Case3(x, y, z)') << Case3(1, 2, 3)
... except ImportError:
... from pyfpm.pattern import Match
... Match(\{y': 2, 'x': 1, 'z': 3\}) # no namedtuple in python < 2.6
Match({'y': 2, 'x': 1, 'z': 3})
```
#### boolean or between expressions:

```
>>> parser('a:int|b:str') << 1
Match({'a': 1})
>>> parser('a:int|b:str') << 'hello'
Match({'b': 'hello'})
```
#### nest expressions:

```
>>> parser('[[[x:int]]]') << [[[1]]]
Match(\{ 'x': 1 \})
>>> parser('[_:int|[], 2, 3]') << (1, 2, 3)
Match({})
>>> parser('[_:int|[], 2, 3]') << ([], 2, 3)
Match({})
>>> parser('[_:int|[], 2, 3]') << ([1], 2, 3)
```
### **THREE**

# **PYFPM.PATTERN**

<span id="page-12-0"></span>This module holds the actual pattern implementations.

End users should not normally have to deal with it, except for constructing patterns programatically without making use of the pattern syntax parser.

```
pyfpm.pattern.build(*args, **kwargs)
```
Shorthand pattern factory.

Examples:

```
>>> build() == AnyPattern()
True
>>> build(1) == EqualsPattern(1)
True
>>> build('abc') == EqualsPattern('abc')
True
>>> build(str) == InstanceOfPattern(str)
True
>>> build(re.compile('.*')) == RegexPattern('.*')
True
\Rightarrow build(()) == build([]) == ListPattern()
True
>>> build([1]) == build((1,)) == ListPattern(EqualsPattern(1),
... ListPattern())
True
>>> build(int, str, 'a') == ListPattern(InstanceOfPattern(int),
... ListPattern(InstanceOfPattern(str),
... ListPattern(EqualsPattern('a'))))
True
>>> try:
... from collections import namedtuple
... MyTuple = namedtuple('MyTuple', 'a b c')
... build(MyTuple(1, 2, 3)) == NamedTuplePattern(MyTuple, 1, 2, 3)
... except ImportError:
... True
True
```
<span id="page-12-1"></span>class pyfpm.pattern.**Match**(*ctx=None*, *value=None*)

Represents the result of matching successfully a pattern against an object. The *ctx* attribute is a dict that contains the value for each bound name in the pattern, if any.

class pyfpm.pattern.**Pattern**

Base Pattern class. Abstracts the behavior common to all pattern types, such as name bindings, conditionals and operator overloading for combining several patterns.

#### **bind**(*name*)

Bind this pattern to the given name. Operator: *%*.

#### **head\_tail\_with**(*other*)

Head-tail concatenate this pattern with the other. The lhs pattern will be the head and the other will be the tail. Operator: *+*.

Example:

```
>>> p = InstanceOfPattern(int).head_tail_with(ListPattern())
>>> p.match([1])
Match({})
>>> p.match([1, 2])
```
#### **if\_**(*condition*)

Add a boolean condition to this pattern. Operator: */*.

**Parameters condition** (*callable*) – must accept the match context as keyword arguments and return a boolean-ish value.

#### **match**(*other*, *ctx=None*)

Match this pattern against an object. Operator: *<<*.

#### Parameters

- other the object this pattern should be matched against.
- ctx (*dict*) optional context. If none, an empty one will be automatically created.

Returns a [Match](#page-12-1) if successful, *None* otherwise.

#### **multiply**(*n*)

Build a [ListPattern](#page-13-0) that matches *n* instances of this pattern. Operator: *\**.

#### Example:

```
>>> p = EqualsPattern(1).multiply(3)
>>> p.match((1, 1, 1))
Match({})
```
#### **or\_with**(*other*)

Build a new [OrPattern](#page-14-0) with this or the other pattern. Operator: *|*.

#### Example:

```
>>> p = EqualsPattern(1).or_with(InstanceOfPattern(str))
>>> p.match('hello')
Match({})
>>> p.match(1)
Match({})
>>> p.match(2)
```
#### class pyfpm.pattern.**AnyPattern** Pattern that matches anything.

class pyfpm.pattern.**EqualsPattern**(*obj*) Pattern that only matches objects that equal the given object.

## class pyfpm.pattern.**InstanceOfPattern**(*cls*)

Pattern that only matches instances of the given class.

#### <span id="page-13-0"></span>class pyfpm.pattern.**RegexPattern**(*regex*) Pattern that only matches strings that match the given regex.

class pyfpm.pattern.**ListPattern**(*head\_pattern=None*, *tail\_pattern=None*) Pattern that only matches iterables whose head matches *head\_pattern* and whose tail matches *tail\_pattern*

class pyfpm.pattern.**NamedTuplePattern**(*casecls*, *\*initpatterns*) Pattern that only matches named tuples of the given class and whose contents match the given patterns.

<span id="page-14-0"></span>class pyfpm.pattern.**OrPattern**(*\*patterns*)

Pattern that matches whenever any of the inner patterns match.

**FOUR**

# **INDICES AND TABLES**

- <span id="page-16-0"></span>• *genindex*
- *modindex*
- *search*

# **PYTHON MODULE INDEX**

## <span id="page-18-0"></span>p

pyfpm.matcher, [3](#page-6-0) pyfpm.parser, [7](#page-10-0) pyfpm.pattern, [9](#page-12-0)